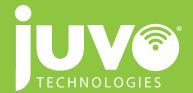

## NEW CUSTOMER IMPLEMENTATION (AKA, HOW IT WORKS.)

- 1. Identify each customer location, carrier, account number, and service type
- 2. Obtain copies of most recent bills in order to establish reporting cycle
- 3. Determine Bill Pay Account Funding (Prepay vs. Real-time ACH)
- 4. Establish customer inventory and location budgets with Simplicity Portal
- 5. Establish customer cost centers, reporting items, import templates, etc. within Simplicity
- Once customer letter of approval has been received, begin address changes on all carrier bills to Juvo Technologies' Hattiesburg office
- 7. Begin process of switching paper bills to EDI feeds, where possible
- 8. As bills are received into the Juvo Technologies office, they are input line by line into Simplicity and audited against the contract rates as well as location budget
- 9. Bills are paid in accordance with due date
- 10. Following each monthly cycle, cost center and variance reports are generated and Bill Pay Funds are replenished

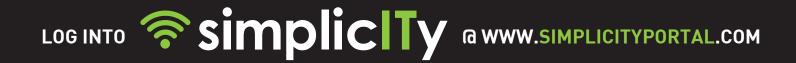

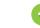

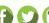

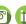

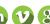

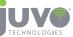